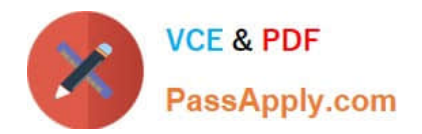

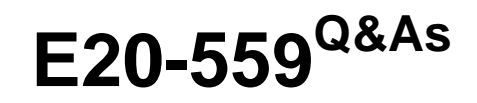

Isilon Solutions Specialist Exam for Storage Administrators

# **Pass EMC E20-559 Exam with 100% Guarantee**

Free Download Real Questions & Answers **PDF** and **VCE** file from:

**https://www.passapply.com/e20-559.html**

100% Passing Guarantee 100% Money Back Assurance

Following Questions and Answers are all new published by EMC Official Exam Center

**C** Instant Download After Purchase **83 100% Money Back Guarantee** 

- 365 Days Free Update
- 800,000+ Satisfied Customers

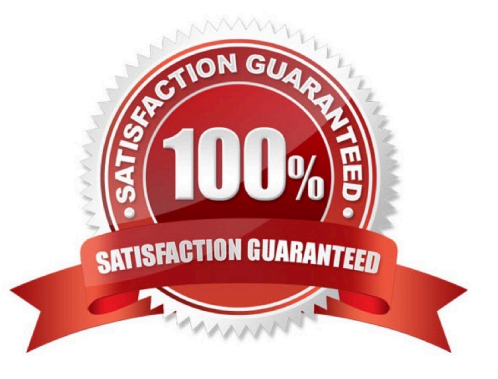

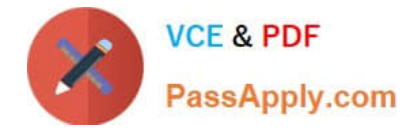

## **QUESTION 1**

Which type of administrator commands does configuration auditing track?

- A. PAPI-enabled commands
- B. Commands run by the "root" user
- C. Commands run by the SystemAdmin and CompAdmin users only
- D. All UNIX, isi, isi\_ and sudo commands

Correct Answer: A

#### **QUESTION 2**

An administrator wants to configure antivirus scanning on an Isilon cluster. What is the best way to accomplish this task?

- A. Isilon web administration interface => Data Protection => Antivirus, and then click "Add an ICAP Server"
- B. Install the antivirus client on all nodes in the cluster
- C. Install the antivirus client on the logical node number in the cluster
- D. Isilon web administration interface => Data Protection, and then click "Install Antivirus Client"

Correct Answer: B

# **QUESTION 3**

What are the minimum requirements needed to enable the Global Namespace Acceleration setting?

- A. 1.5% of the disks capacity must be SSD 20% of the nodes must contain SSDs
- B. 2.0% of the disks capacity must be SSD 5% of the nodes must contain SSDs SmartPool license
- C. 2.5% of the disks capacity must be SSD SmartPool license
- D. 20% of the number of disks must be SSDs

Correct Answer: A

## **QUESTION 4**

A storage administrator has an Isilon cluster consisting of 20 nodes. The nodes have identical hardware

and are members of a single node pool. All files are being protected at N+2d:1n.

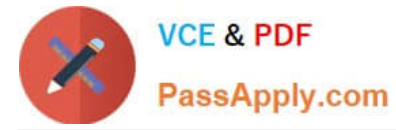

What is the largest file that can be written in a single stripe on this cluster?

- A. 1024 KB
- B. 2048 KB
- C. 2304 KB
- D. 2560 KB
- Correct Answer: B

# **QUESTION 5**

What can be modified in the subnet settings on an Isilon cluster?

- A. VLAN ID
- B. SmartConnect zone name
- C. Interface membership
- D. Access zone membership
- Correct Answer: A

[E20-559 Practice Test](https://www.passapply.com/e20-559.html) [E20-559 Study Guide](https://www.passapply.com/e20-559.html) [E20-559 Exam Questions](https://www.passapply.com/e20-559.html)